## OAJ EFILING PORTAL – **BROWSER SETTINGS**

## **You must use Internet Explorer (version 6, 7 or 8) when filing through the eFiling portal. Other browsers are not supported and are not fully functional.**

The following settings are **optional** and are suggested only to prevent redundant browser warnings.

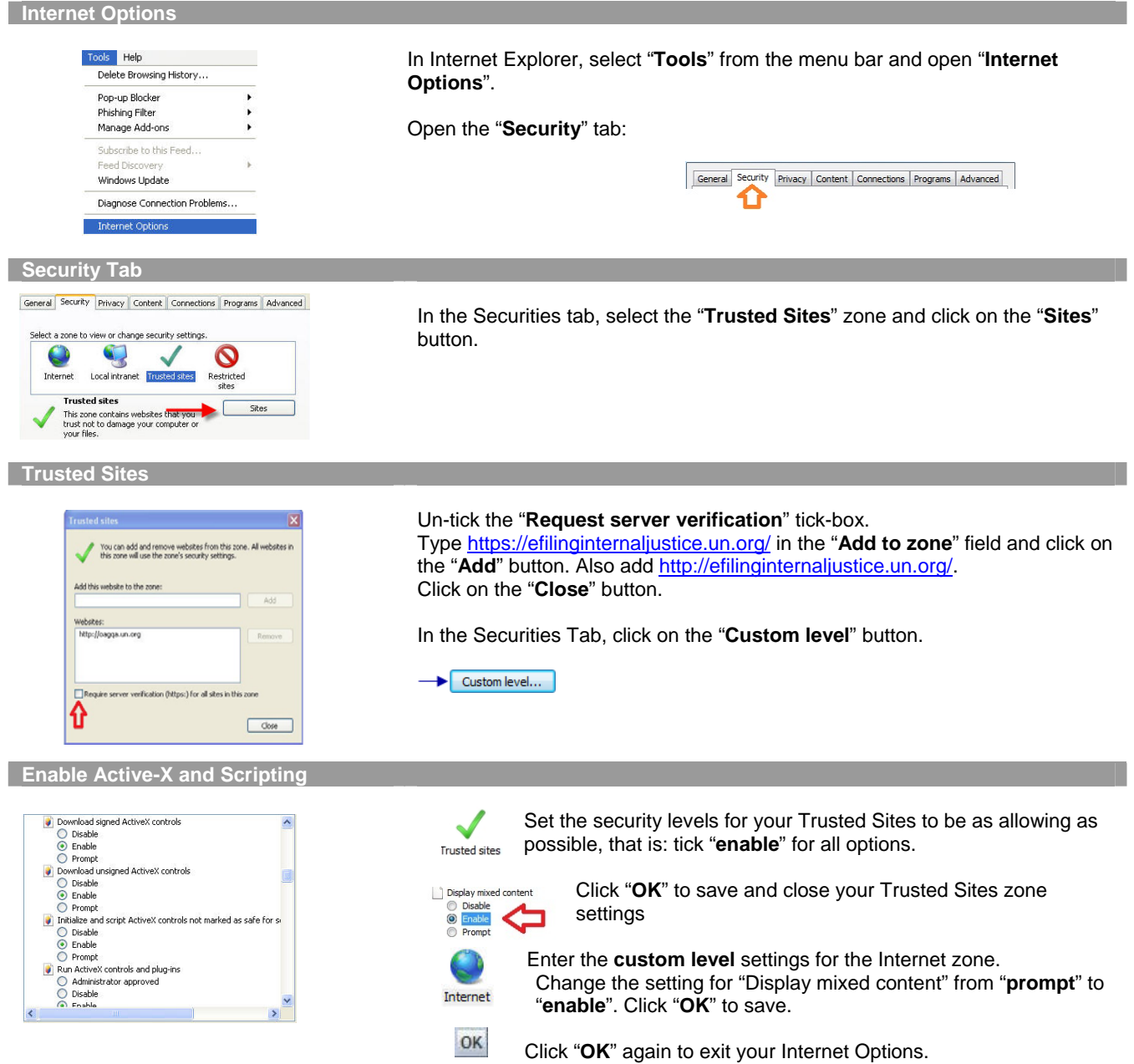